# **AutoCAD Crack PC/Windows**

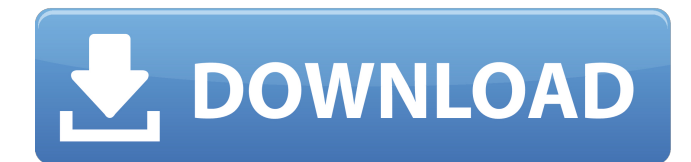

#### **AutoCAD Crack Free Download**

Autodesk makes over 20 different types of software. The division with the largest market share is a provider of 3D design, engineering, and entertainment software. Autodesk released its first 3D modeling software in 1983. Among the most popular Autodesk applications are AutoCAD, AutoCAD LT, Inventor, and Design Review. AutoCAD for Windows (type DWG) is the most popular product for Windows operating systems, having over 52% market share in 2019. AutoCAD LT (type DWG) and LTSPICE/AutoCAD LT/Mechanized (type dxf) is the most popular product for Windows with Windows operating systems, having over 22% market share in 2019. Microsoft also offers AutoCAD as an App for iPad, Android, and iOS. AutoCAD is also available for Mac OS X, Linux, and Apple Watch. Read also: Best software for graphic designers 2020 (2020 updated) Use in Construction: Autodesk is the world's leading software developer for the real-world architecture, engineering, and construction industries, creating products that work in collaboration with each other. Construction is a very active field of activity, and in this project field, there are many multi-disciplinary design engineers and quantity surveyors involved with planning, design, and construction. Architectural and engineering services are key to the success of large-scale projects like infrastructure, transportation, and environmental systems, and the associated design work is often performed by highly experienced personnel who are necessary to get projects completed on time and on budget. AutoCAD is used by engineers, architects, quantity surveyors, and structural and mechanical engineers. It's used for the design and creation of blueprints and engineering drawings. The ability to model complex geometries and dynamic systems means that AutoCAD is a robust tool that's capable of supporting highly complex engineering projects of all sizes. The ability to take a 3D model and generate a line, area, or polyline is very useful for construction. Architects can use it to create floor plans or as a tool for geometric visualization. Use in Architecture: AutoCAD is widely used by architects to create 3D drawings of design concepts, to create architectural models, and to produce floor plans. Architectural drawings often include design details, such as key structural and building elements, furniture and fixture configurations, landscaping plans, and in some cases, architecturalscale site

#### **AutoCAD**

Automatic number plate recognition (ANPR) system Parking meters Vehicle tracking Vehicle tagging to track and

monitor the condition of vehicles such as cars, trucks, and buses References External links Autodesk AutoCAD Video: Introduction to the program Using a Push Button Router Using a Robot Category:Autodesk Category:1993 software Category:Computer-aided design software Category:3D graphics software Category:Computer-aided design software for Windows Category:Computer-aided design software for Windows 3D graphing softwareQ: xcode4 install iPhone sdk 3.0.0 how to set up for using? my question is how to install the SDK 3.0.0 in xcode 4 and how to make a new project for it? it's a production version for a website and I need to test it in my iPhone 4.0.3. any help please? A: In xcode 4 go to the "open developer tools" Select "show packages" Search for "iphone sdk" If you have an older version of the XCode, you will find "iPhone Developer 3.0" A: Assuming you have downloaded the new SDK version, go to Xcode > Open Developer Tool and select Show Packages For Xcode 4.2, the first thing you should see in the list is Xcode for iOS 4.2 SDK. Click on it. Then, the next screen will be the SDK download page. Click "Download" and follow the instructions. If you need to download a copy of the beta, go to the Xcode website and download a beta. Then run the installer on Xcode. Select "download and install over internet". A: In Xcode 4.3.3 I found it in the following steps: - in the left sidebar go to Window and select Organizer. - inside Organizer there's a tab named Devices, in the right list you can select which devices you want to install the SDK for It's the most obvious answer, if you are not sure you have the new SDK installed, check the version of Xcode and go to: Xcode > Open Developer Tool > Show Packages "Frog, frog, where are you?" You probably heard this question a few times a1d647c40b

## **AutoCAD [Latest-2022]**

Install Autodesk Autocad the first time. Run the Autodesk Autocad. Download a design. Export to KML. Run the KML in Python-KML (a free KML translator) by selecting File > Run. Paste the KML file. Select Menu > Import > Import from external file. Select from files. Select the zip file to be imported. Import. Paste the KML file. There is no test whether Autodesk Autocad correctly imports the KML. Close the Python-KML. Paste the KML file into the keygen. Select Menu > Import > Import from external file. Select the zip file to be imported. Import. Paste the KML file into the keygen. Select Menu > Export > Export to GDB file. Select Autodesk Autocad. Select Menu > File > Open. Select Autodesk Autocad. Select Menu > Data > Data object. Select Menu > Export > GDB. Paste the KML file. Close the Keygen and install Autodesk Autocad. How to use the converter Install Autodesk Autocad and activate it. Run Autodesk Autocad. Open the path of the kml file. Paste the kml file into the converter. Paste the kml file into the converter. Select Menu > Import > Import from external file. Select from files. Select the zip file to be imported. Import. Paste the kml file. There is no test whether Autodesk Autocad correctly imports the kml. Close the converter. Select Menu > Export > Export to GDB file. Select Autodesk Autocad. Select Menu > File > Open. Select Autodesk Autocad. Select Menu > Data > Data object. Select Menu > Export > GDB. Paste the kml file. Close the converter and install Autodesk Autocad. How to use the converter Install Autodesk Autocad and activate it. Run Autodesk Autocad. Open the path of the kml file. Paste the kml file into the converter. Paste the kml file into the converter. Select Menu > Import > Import from external file. Select from files.

### **What's New in the AutoCAD?**

CADApp Compatibility: Easily connect and integrate software designed for AutoCAD and MATLAB for additional productivity. Redesign your own CADApp or acquire all AutoCAD features in a MATLAB add-on. (video: 1:03 min.) SolidWorks Support: Convert and model 3D assemblies with ease. Easily send assembly components to SolidWorks and insert, update or simulate dimensions to ensure precise, ready-to-order parts. (video: 2:22 min.) Now you can easily connect CADApps designed for SolidWorks. Convex parts are easily created in your design, without the need for additional workflows. (video: 1:17 min.) SketchUp Support: SketchUp 2017 support is now included. Easily animate your designs in SketchUp or bring designs to life with a new high-performance 3D modeler. (video: 2:21 min.) Bringing more features from AutoCAD to SketchUp DXT Color Support: See and work with color in your designs without the need to create or modify a color pallete. Working with color is now as easy as using 2D layers. (video: 1:29 min.) Support for Linetypes: Create solid linetypes without the need for subdividing objects, adding surface treatment or using other workflows. (video: 1:06 min.) Support for Quadratic Bezier curves: Model complex curves without the need for tools and features not found in your drafting software. (video: 1:17 min.) Draw complex shapes directly with quadratic bezier curves. Defining a path with this tool is faster than other methods because it is easier to control. (video: 1:26 min.) Symmetry support: Inject and edit symmetric parts directly from the command line. Access software designed for AutoCAD's shape tools, import the same type of features in multiple parts, then edit the parts to maintain symmetry without the need for any additional commands. (video: 1:07 min.) Take advantage of additional tools to reduce time and effort when modeling symmetrical shapes. This tool works directly from the command line and is designed to work with your specific product. (video: 1:10 min.) Clipping tools support

## **System Requirements:**

- Windows 7, 8, 10 64-bit - Mac OS 10.9, 10.10, 11 - Processor: Intel Dual Core i5-4570 or equivalent - Memory: 8GB RAM - Graphics: NVIDIA GeForce GTS450 or equivalent - DirectX: Version 11 - Hard Drive: 15GB available space - Sound card: DirectX Compatible - USB: 1x USB 2.0 port - Internet: Broadband Internet connection - HDMI or VGA port Play

Related links: